## **Building your first RPM package**

*Open Source Conference Albania 2016, Tirana*

*Robert Scheck*

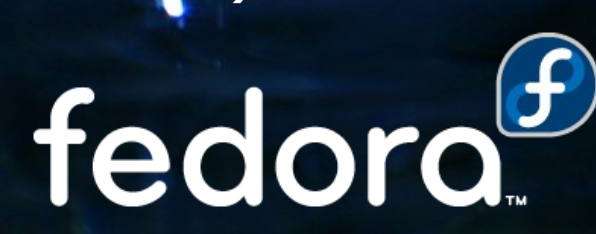

#### **Robert Scheck**

Fedora Package Maintainer and Provenpackager Fedora Ambassador and Ambassador Mentor Supporting various Fedora SIGs here and there Open Source Contributor and Software Developer

Mail: robert@fedoraproject.org Web: https://fedoraproject.org/wiki/RobertScheckfedoro

#### **Basic knowledge**

RPM = RPM Package Manager

Spec file is for RPM what a Makefile is for "make"

Naming: <name>-<version>-<release>.<arch>.rpm

Some examples:

bash-4.3.42-4.fc24.i686.rpm fedora-release-24-0.17.noarch.rpm

Source: bash-4.3.42-4.fc24.src.rpm

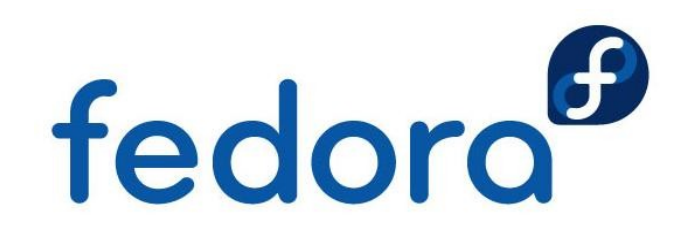

### **Preparing the system**

#### RPM needs some predefined directories:

drwxr-xr-x 2 robert users 4096 May 14 09:00 BUILD drwxr-xr-x 2 robert users 4096 May 14 09:00 BUILDROOT drwxr-xr-x 2 robert users 4096 May 14 09:00 RPMS drwxr-xr-x 2 robert users 4096 May 14 09:00 SOURCES drwxr-xr-x 2 robert users 4096 May 14 09:00 SPECS drwxr-xr-x 2 robert users 4096 May 14 09:00 SRPMS

Get them by installing and executing tools:

- dnf install rpmdevtools
- **Perpmdev-setuptree**

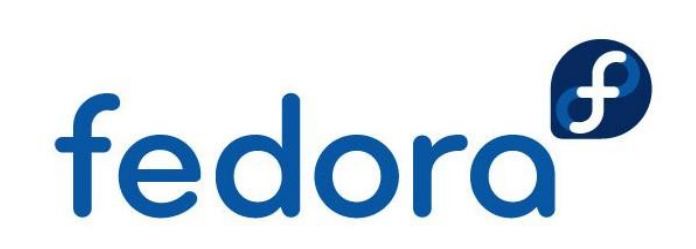

#### **RPM build directories**

BUILD Where source code gets compiled BUILDROOT Installation directory during build RPMS Contains created RPM packages SOURCES Source files (archives, patches, ...) SPECS Contains the "make" files for RPM SRPM Holds the created SRPM packages

The RPMS directory contains subdirectories per CPU architecture like i386, i586, i686, x86\_64, noarchfedoro

#### **Before starting**

#### **Build your packages never as "root" user**

**If a Makefile or the software doesn't behave**  during the compiling as you've expected, you maybe could damage your whole system!

**Think about a sandbox system:** https://fedoraproject.org/wiki/Projects/Mock

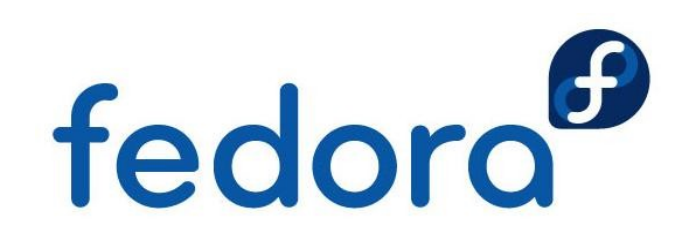

### **Spec file tags**

- **Name:** Upstream name of the program/software
- **Version:** Upstream version number
- **Release:** Build/version number in Fedora
- **Summary:** Really short summary (max. 80 chars)
- **URL:** Website of the upstream program/software
- **Source:** URI to the source code tarball/archive

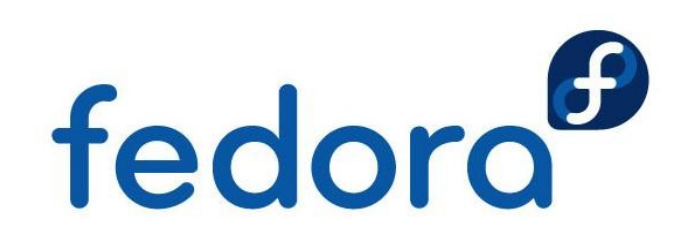

#### **Spec file tags**

- **Group:** RPM software group according to the /usr/share/doc/rpm-\*/GROUPS file
- **License:** Package license according to the https://fedoraproject.org/wiki/Licensing page
- **BuildRequires:** Packages the software needs to build successfully
- **BuildArch:** Build limitations (only for specials or CPU independent packages required)fedoro

#### **Proper way to behave**

- **English language, charset: US-ASCII or UTF-8**
- ▶ Spec file should be readable (no obfuscation)
- ▶ Comments can be used for non-obvious things
- **Every packager should be able to read the file** without knowing the software or the sources
- Do not use too much wildcards in the %files section, too much could get included into the package

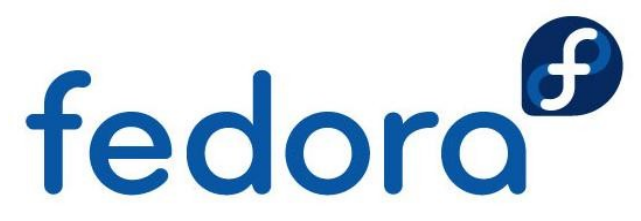

#### **Some hints and tricks**

Which license(s) does my package use?

COPYING or LICENSE file, source code headers, ask developer/upstream if unclear

How to figure out the build requirements?

- **Try, look for errors and the install packages**
- dnf group install 'Development Tools'
- I dnf group list | grep Development<br>
fedoro

#### **And here we go...**

A new empty skeleton can be achieved by:

rpmdev-newspec <name>

RPM package building is started usually using: rpmbuild -ba <name>.spec

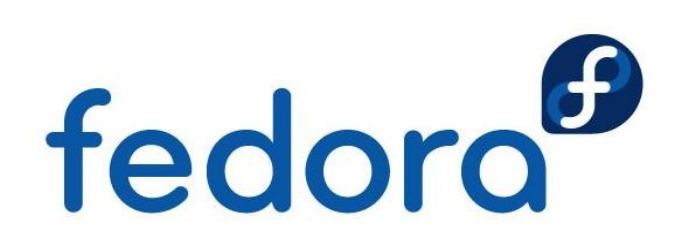

### **Get your package into Fedora**

Go to the Fedora website and create an account:

https://admin.fedoraproject.org/accounts/user/new

Follow the howtos and guidelines to get it into:

https://fedoraproject.org/wiki/PackageMaintainers/Join

Actively maintain your package and care about!

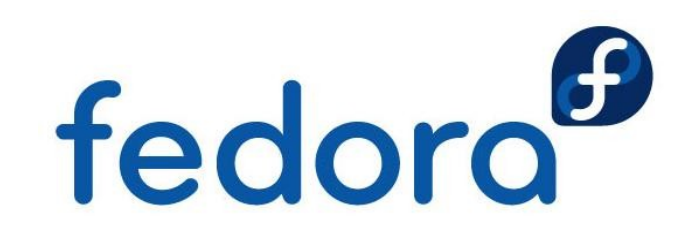

# **Questions?**

fedora<sup>®</sup>

 $\overline{O}$ 

# **Thank you!**